## EMAI04

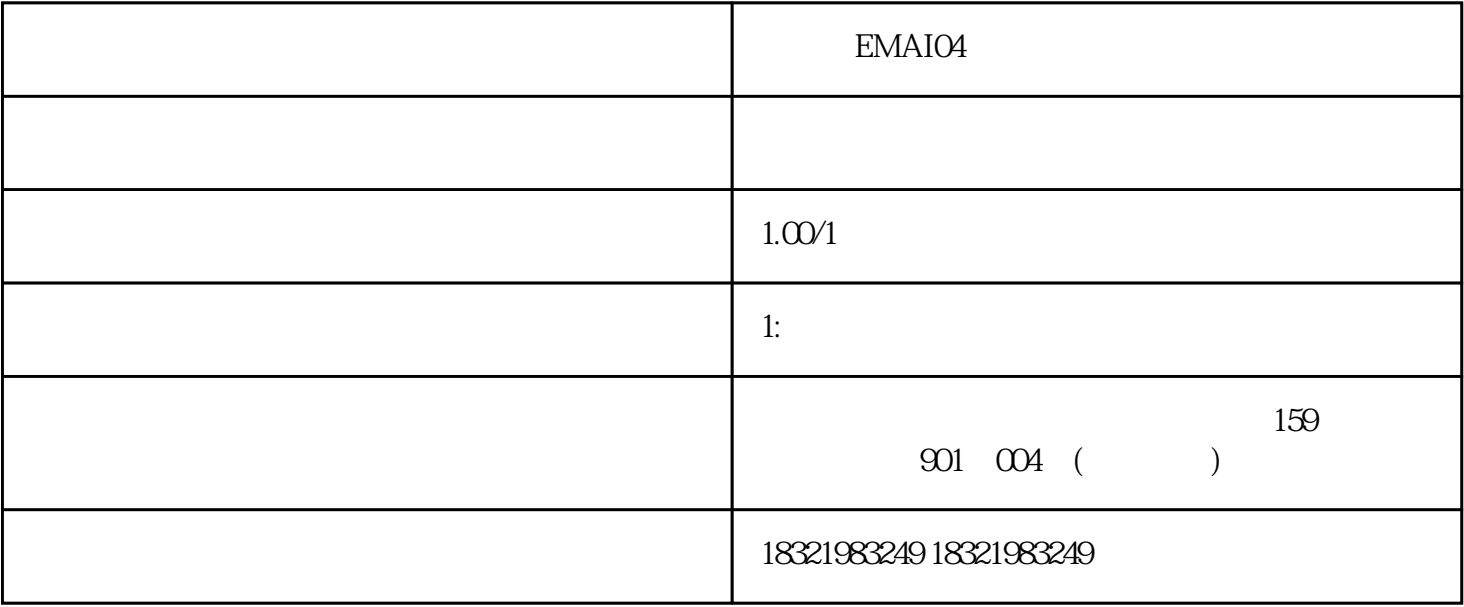

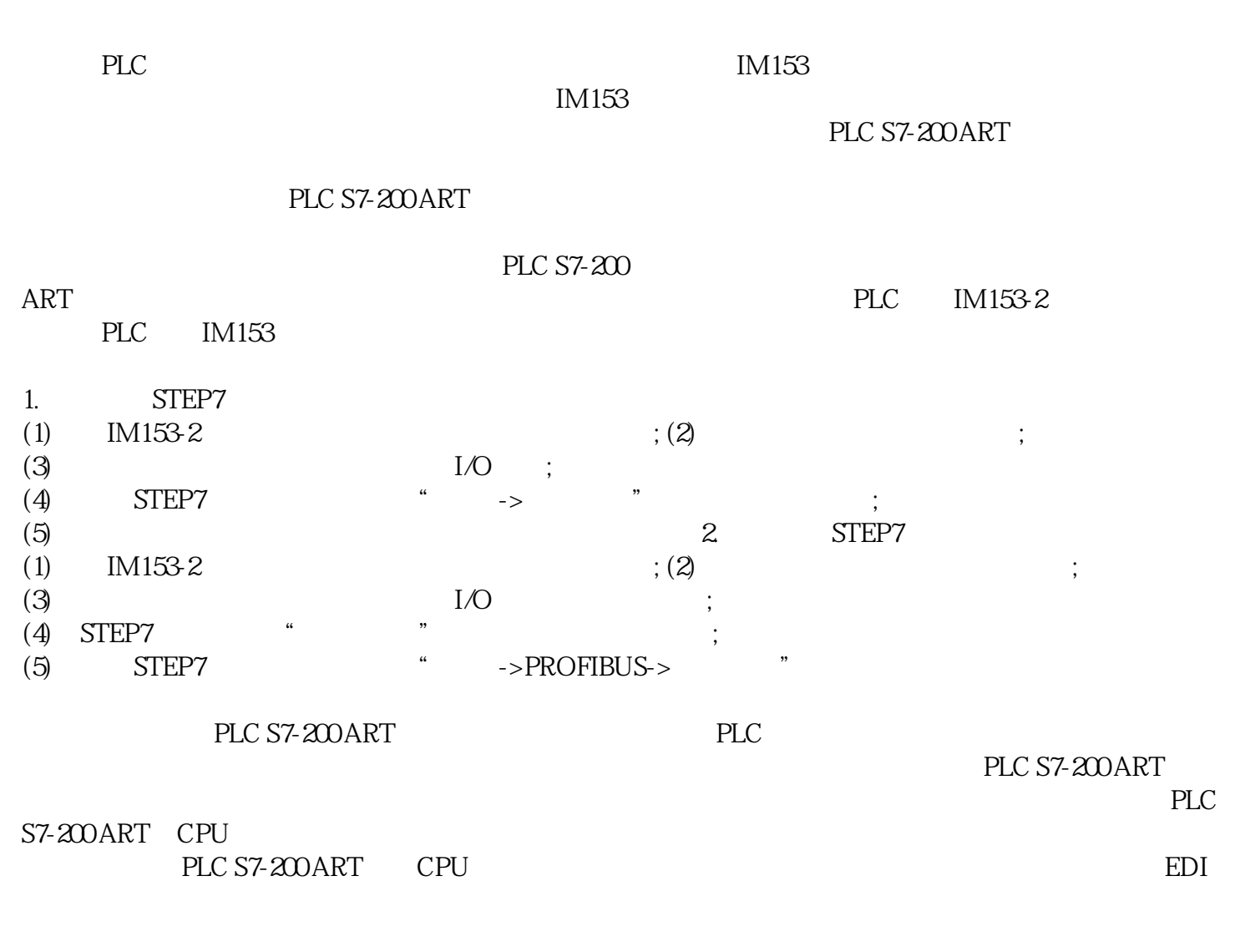

以避免产生不必要的投资。可提供 8 点、16 点和 32